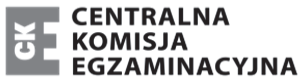

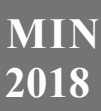

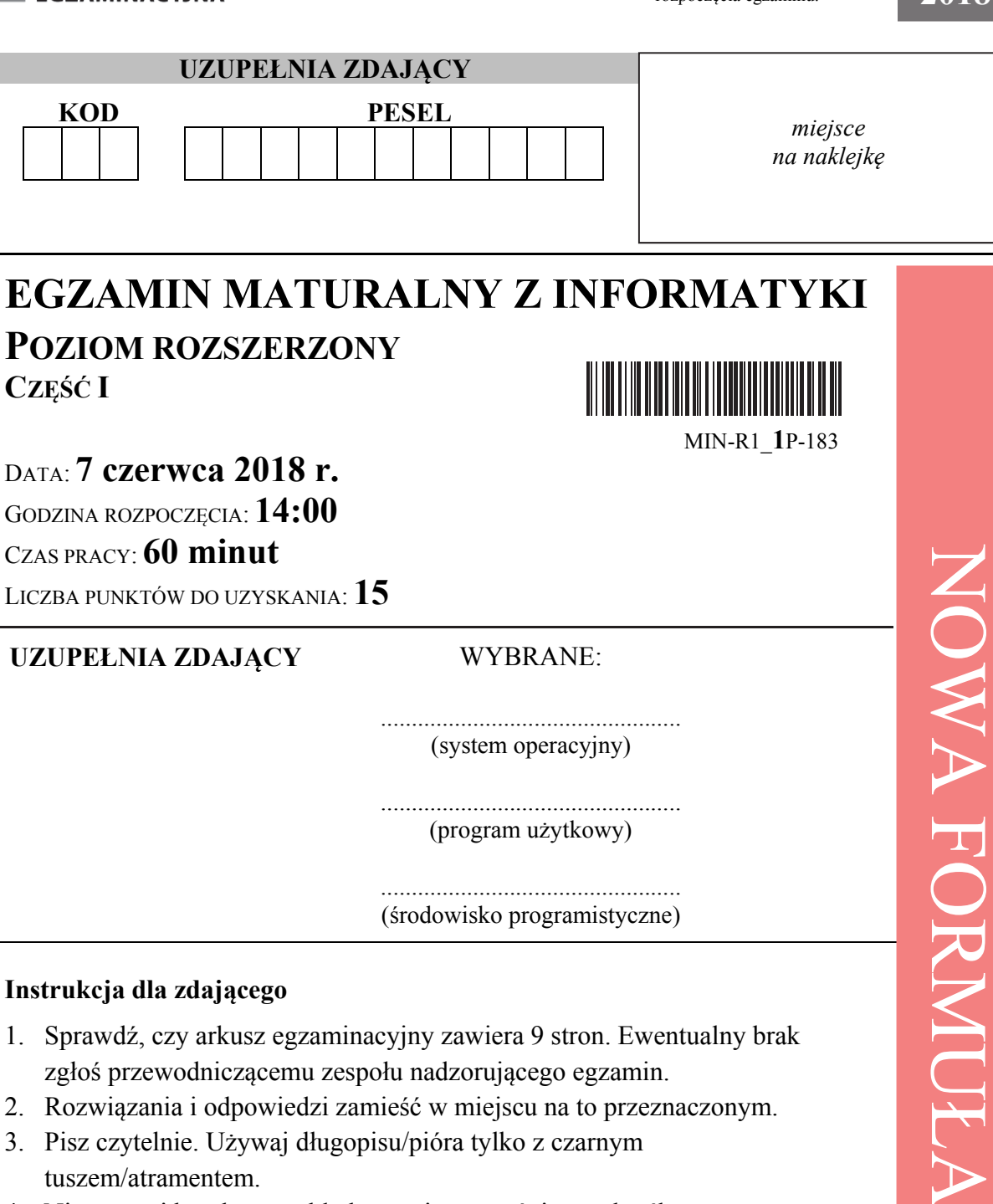

- 4. Nie używaj korektora, a błędne zapisy wyraźnie przekreśl.
- 5. Pamiętaj, że zapisy w brudnopisie nie podlegają ocenie.
- 6. Wpisz zadeklarowany (wybrany) przez Ciebie na egzamin system operacyjny, program użytkowy oraz środowisko programistyczne.
- 7. Jeżeli rozwiązaniem zadania lub jego części jest algorytm, to zapisz go w notacji wybranej przez siebie: listy kroków, pseudokodu lub języka programowania, który wybierasz na egzamin.
- 8. Na tej stronie oraz na karcie odpowiedzi wpisz swój numer PESEL i przyklej naklejkę z kodem.
- 9. Nie wpisuj żadnych znaków w części przeznaczonej dla egzaminatora.

# **MIN 2018**

#### **Zadanie 1. Wyszukiwanie liczb (0–6)**

Funkcja *F*(*T, x*) przyjmuje jako argumenty tablicę *T*, w której znajdują się liczby całkowite uporządkowane niemalejąco, oraz liczbę całkowitą *x*, którą ma wyszukać w tablicy. *Dane:* 

*n* – liczba elementów tablicy, *n* > 0

ܶ[1. . ݊] *– n*-elementowa tablica zawierająca liczby całkowite uporządkowane niemalejąco

*x* – liczba całkowita poszukiwana w tablicy *T*

*Wynik:* 

*prawda* – jeśli liczba *x* występuje w tablicy *T, fałsz* – w przeciwnym razie

```
funkcja F(T,x) 
   p \leftarrow 1k \leftarrow ndopóki p <= k powtarzaj: 
          s ← (p+k) div 2 
         jeśli T[s] = x to 
                     wynikiem jest prawda 
                     zakończ działanie funkcji
          w przeciwnym razie 
                     jeśli T[s] < x to p \leftarrow s+1 w przeciwnym razie k ← s-1 
   wynikiem jest fałsz
```
Uwaga: zapis *div* oznacza dzielenie całkowite

#### **Zadanie 1.1. (0–4)**

Rozważmy tablicę  $T = [3; 5; 7; 8; 9; 13; 33; 37; 40; 43]$ .

A. Podaj wynik funkcji *F*(*T, x*) dla liczby *x=*7.

Odpowiedź: …………………………………………..………………………………………..

Miejsce na obliczenia.

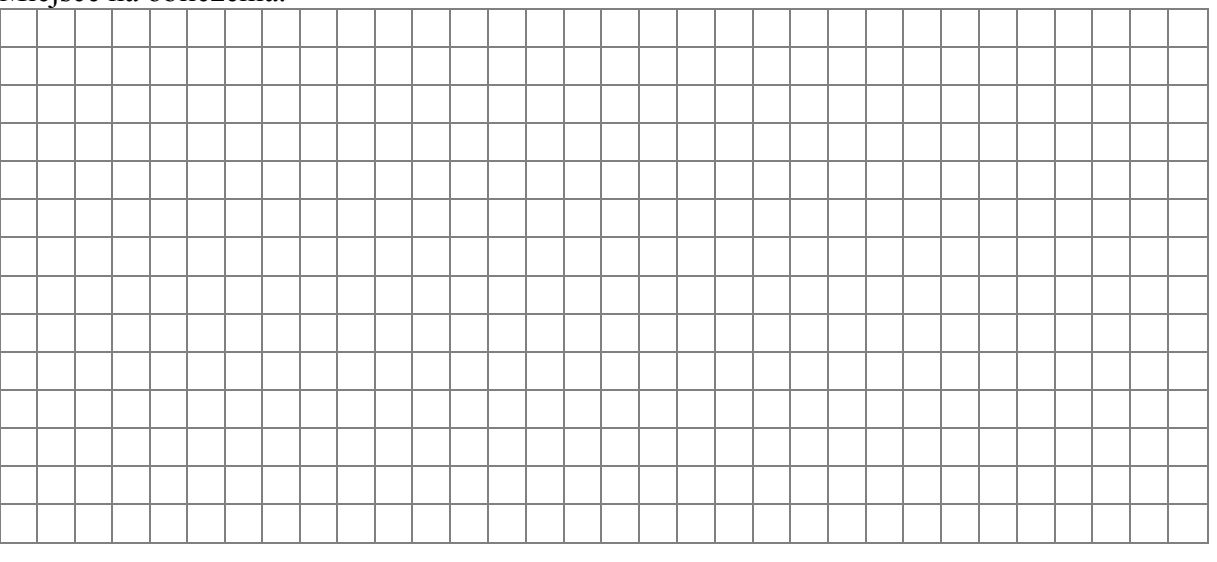

B. Podaj, ile razy nastąpi modyfikacja wartości zmiennej *p*, a ile razy zmiennej *k* podczas wykonywania pętli **dopóki** dla *x =* 7 oraz dla *x =* 43,

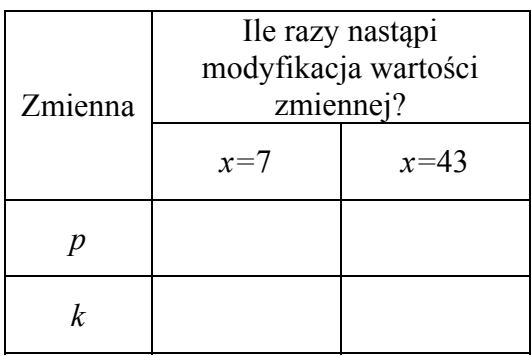

### Miejsce na obliczenia.

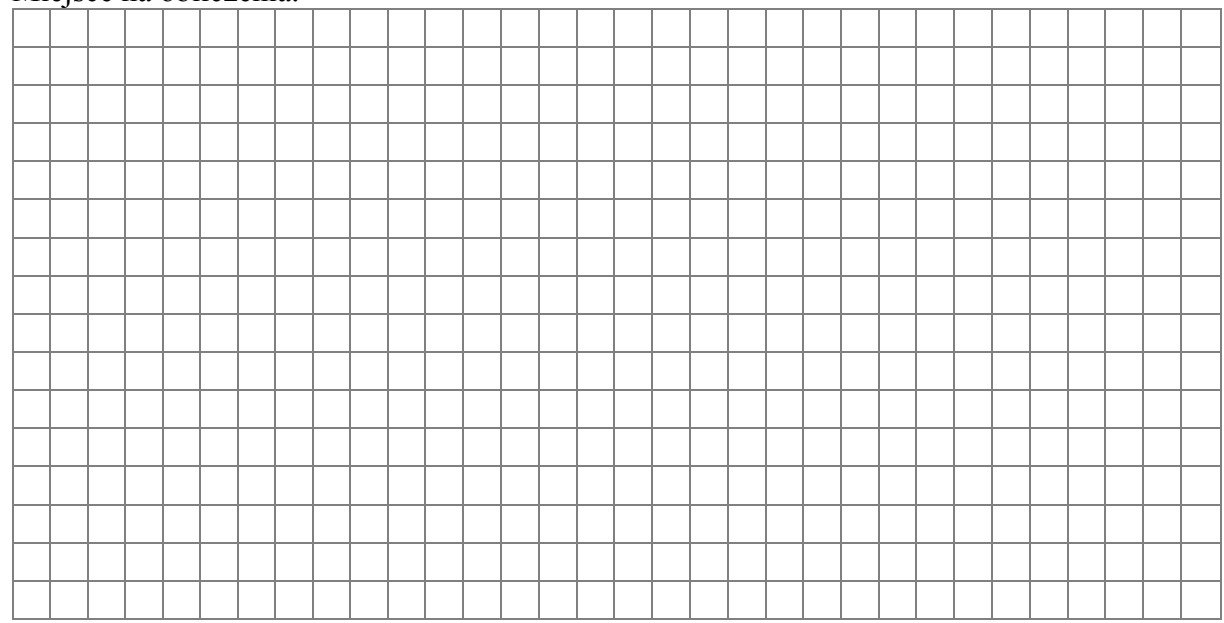

# C. Podaj kolejne wartości zmiennej *s*, jakie będzie ona przyjmowała dla *x =* 7.

Odpowiedź:……………………………………………………………………………………

## Miejsce na obliczenia.

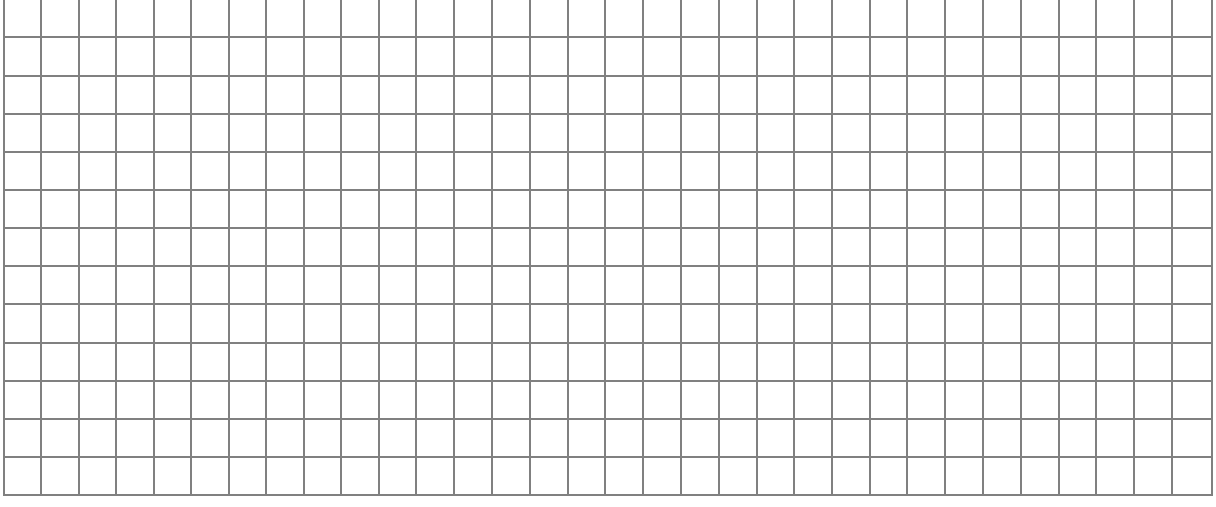

#### **Zadanie 1.2. (0–1)**

Podaj, ile razy dla  $n = 100$  jest spełniony warunek "p  $\leq$  k" podczas wykonywania pętli **dopóki** w funkcji *F*(*T, x*), w sytuacji, gdy poszukiwana liczba jest większa od każdego z elementów zapisanych w tablicy *T*?

Odpowiedź: ……………………………………………………………………………………

Miejsce na obliczenia.

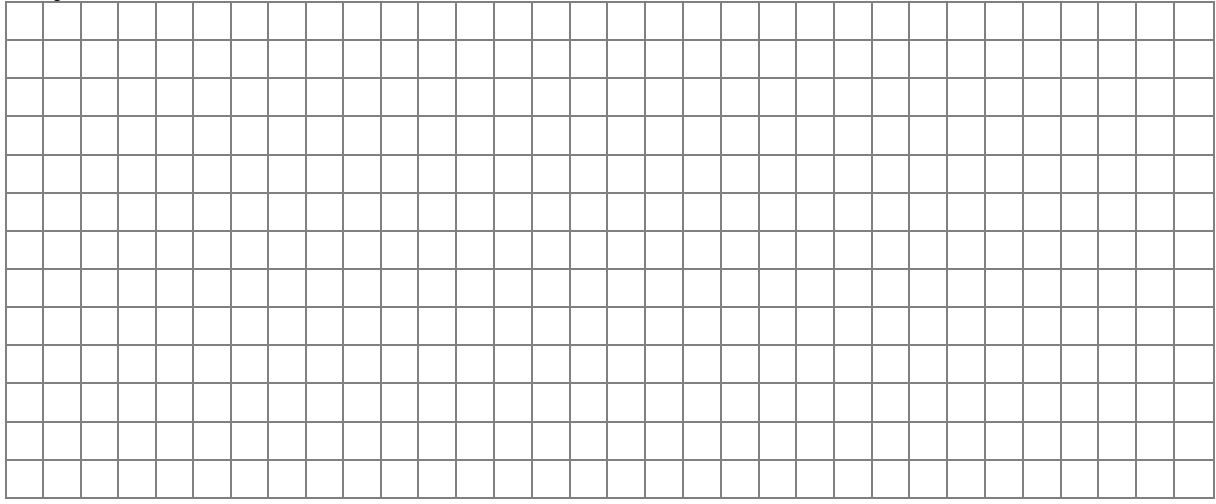

#### **Zadanie 1.3. (0–1)**

Sprawdź działanie funkcji *F*(*T, x*) dla nieuporządkowanej tablicy

 $T = [3; 5; 7; 8; 90; 13; 33; 37; 40; 43].$ 

Podaj wynik działania tej funkcji dla tablicy *T* oraz liczby *x* = 43.

Odpowiedź: ………………………………………………………………………………….

Miejsce na obliczenia.

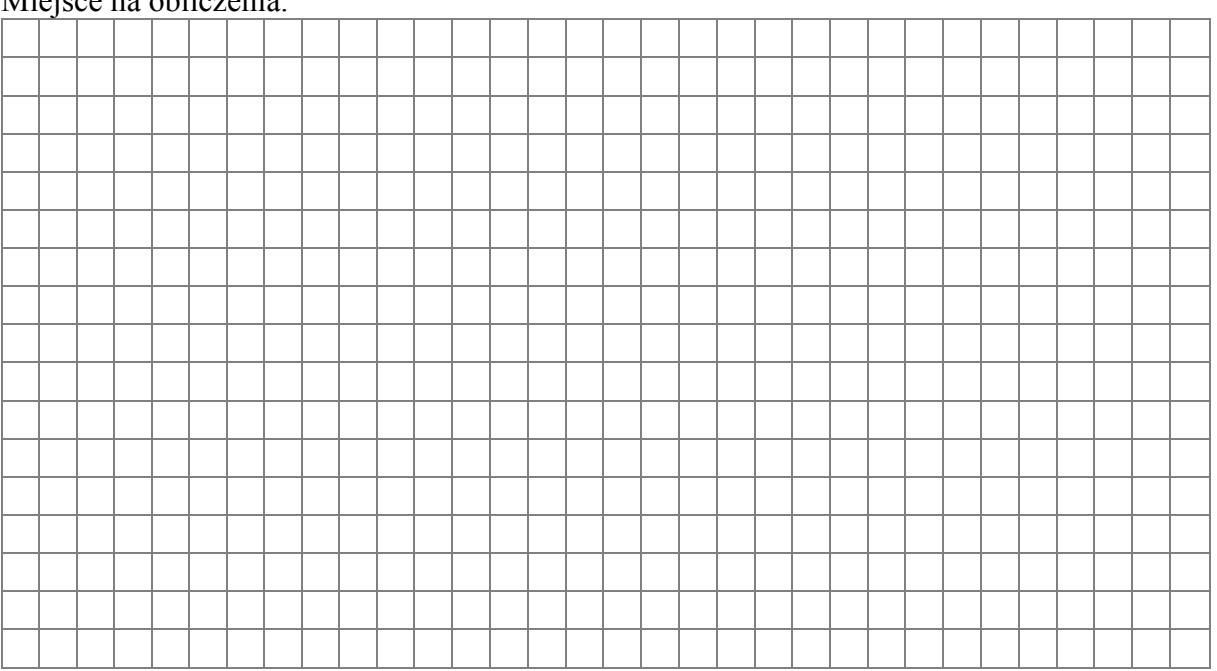

#### **Zadanie 2. Liczby Fibonacciego (0–5)**

Liczby Fibonacciego są definiowane w następujący sposób:

$$
F_1 = 1
$$
,  $F_2 = 1$ ,

$$
F_n = F_{n-1} + F_{n-2}
$$
 dla  $n = 3, 4, ...$ 

Rekurencyjny algorytm, który służy do obliczania wartości  $F_n$  dla dowolnego  $n \geq 1$ , można zapisać następująco:

```
funkcja F(n) 
jeśli n=1 lub n=2 
      wynikiem jest 1 
 w przeciwnym razie 
       wynikiem jest F(n-1) + F(n-2)
```
#### **Zadanie 2.1. (0–2)**

Zapisz w wybranej przez siebie notacji (w języku programowania lub w pseudokodzie) algorytm iteracyjny, który służy do obliczania wartości liczby  $F_n$  dla dowolnego  $n \geq 1$ . Algorytm nie może używać tablic.

#### Algorytm.

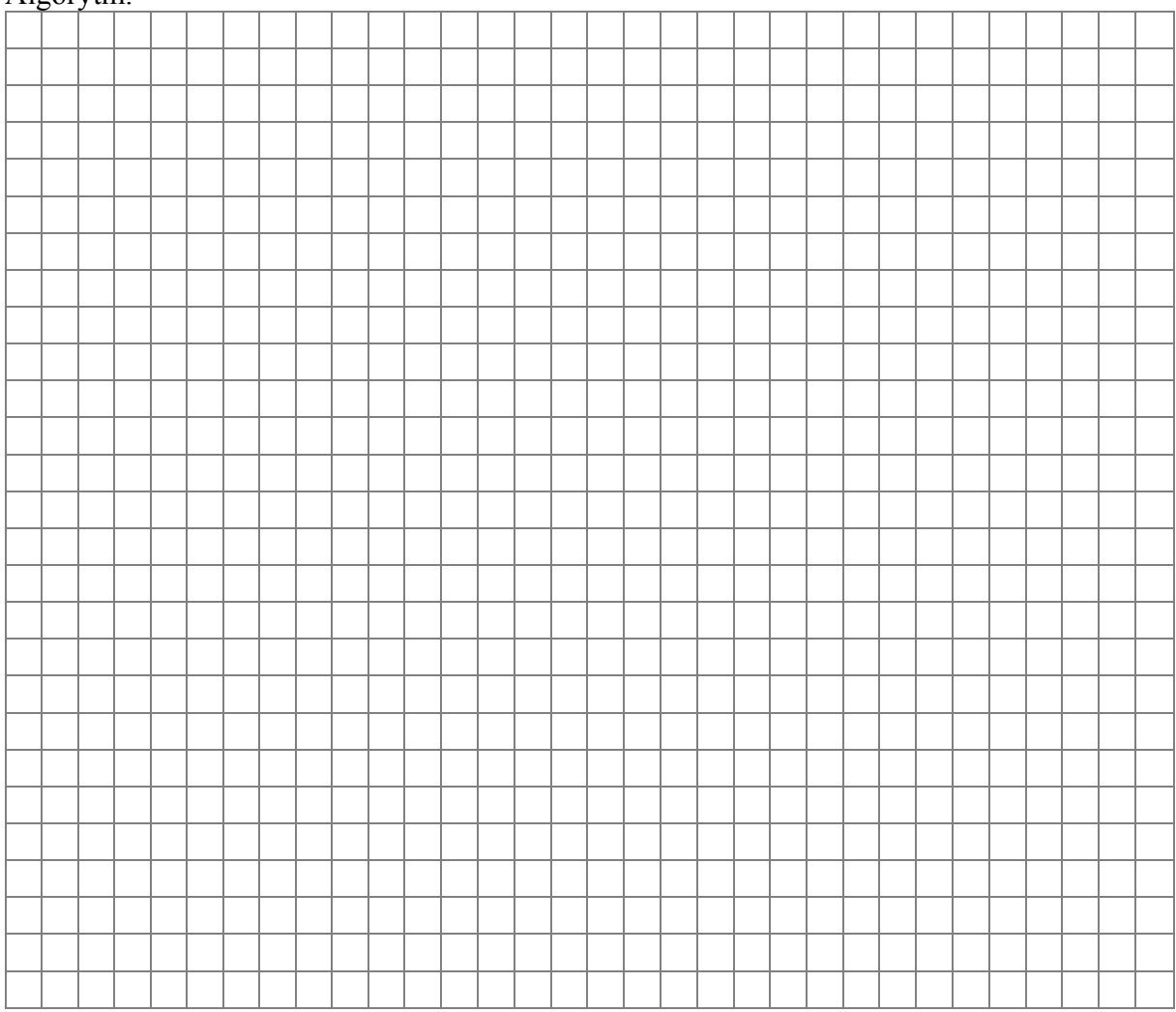

#### **Zadanie 2.2. (0–1)**

Aby obliczyć *F45*, wywołano najpierw funkcję iteracyjną, a potem **–** rekurencyjną. Okazało się, że czas trwania obliczeń realizowanych przez funkcję rekurencyjną był długi, podczas gdy funkcja iteracyjna prawie natychmiast podała wynik. Uzasadnij długi czas działania funkcji **rekurencyjnej**.

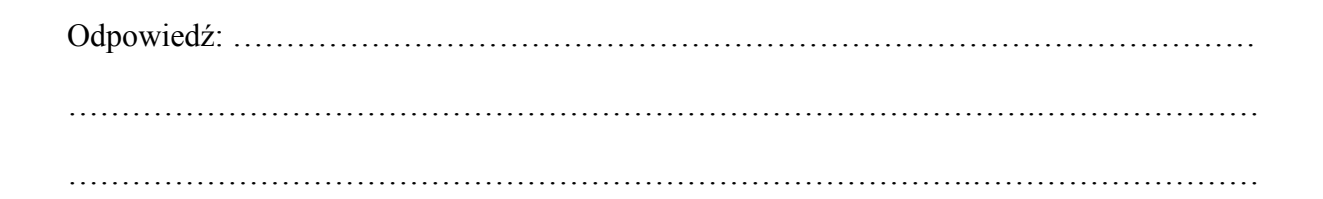

#### **Zadanie 2.3. (0–2)**

Aby przyśpieszyć rekurencyjne obliczanie wartości *n*-tego wyrazu ciągu Fibonacciego, można skorzystać z następujących wzorów, prawdziwych dla dowolnego całkowitego *k* ≥ 2:

$$
F_{2k} = (F_{k+1})^2 - (F_{k-1})^2
$$
  

$$
F_{2k-1} = (F_k)^2 + (F_{k-1})^2
$$

Zapisz w wybranej przez siebie notacji (w postaci listy kroków, w języku programowania lub w pseudokodzie) algorytm **rekurencyjny**, który służy do obliczania wartości liczby *Fn* dla dowolnego *n* ≥ 1 i korzysta z tych wzorów.

Algorytm.

#### **Zadanie 3. Test (0–4)**

Oceń prawdziwość podanych zdań. Zaznacz P, jeśli zdanie jest prawdziwe, albo F – jeśli jest fałszywe.

W każdym zadaniu punkt uzyskasz tylko za komplet poprawnych odpowiedzi.

#### **Zadanie 3.1. (0–1)**

W tabeli *T* zapisano wiele rekordów danych zawierających informacje o zawodnikach. Pola rekordu to: id, nazwisko, imie, plec, wzrost, numer\_startowy, punkty, id\_klubu.

Polecenie SQL obliczające sumę punktów zawodników z klubu o id\_klubu równym liczbie 100, może mieć postać:

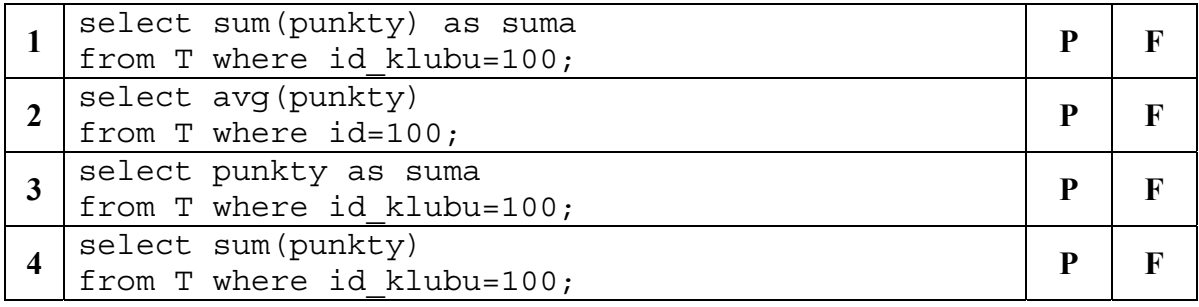

#### **Zadanie 3.2. (0–1)**

Które zdania dotyczące struktury danych zwanej stosem są prawdziwe?

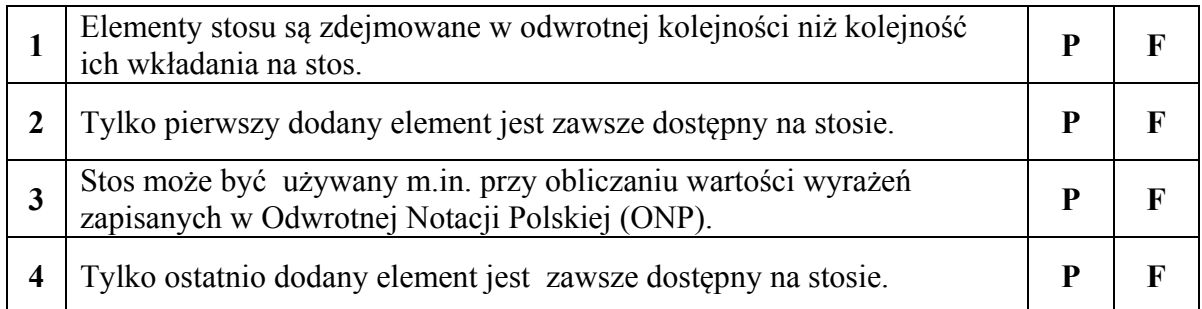

#### **Zadanie 3.3. (0–1)**

Do jednoznacznego zakodowania znaków pięcioelementowego alfabetu **wystarczą/y:** 

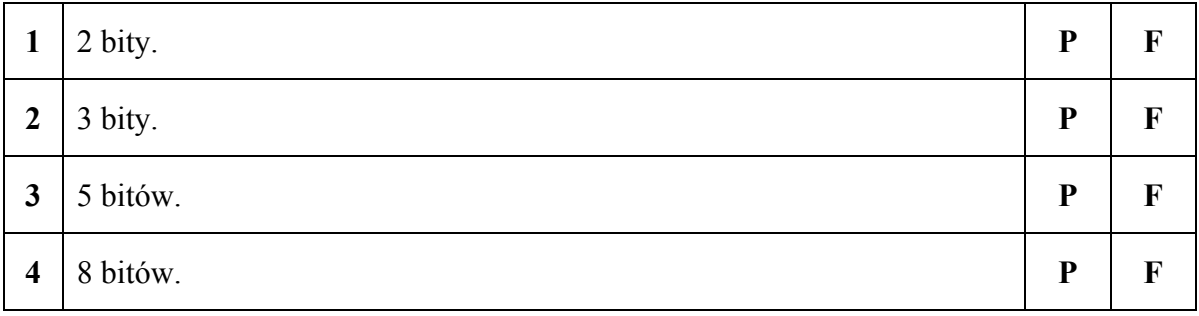

**Zadanie 3.4. (0–1)**

Dana jest funkcja rekurencyjna *Rek*, której argumentem jest nieujemna liczba całkowita *n*.

```
funkcja Rek(n) 
 jeśli (n>0) to wykonaj kolejno dwie instrukcje: 
        1. wywołaj Rek dla argumentu n-1 
        2. wypisz n
```
Jeśli wywołamy ją dla *n* równego 5, to:

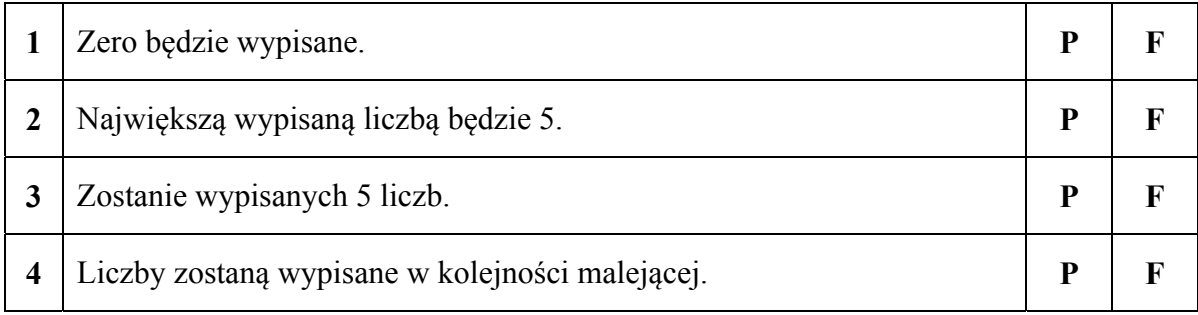

**BRUDNOPIS** *(nie podlega ocenie)*